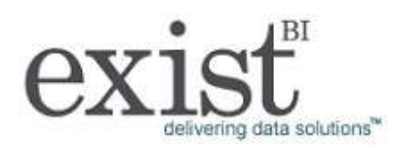

## MicroStrategy Architect: Project Design Essentials

This course provides students with an overview of the project design process, from the physical schema for the data warehouse to creating a project.

Students first learn about the role of MicroStrategy. Next, students learn about the project creation process, including how to work with tables, facts, attributes, and user hierarchies to create a fullyfunctioning MicroStrategy project.

Throughout this course, students get hands-on practice with designing and creating MicroStrategy projects via a series of exercises.

### Topics:

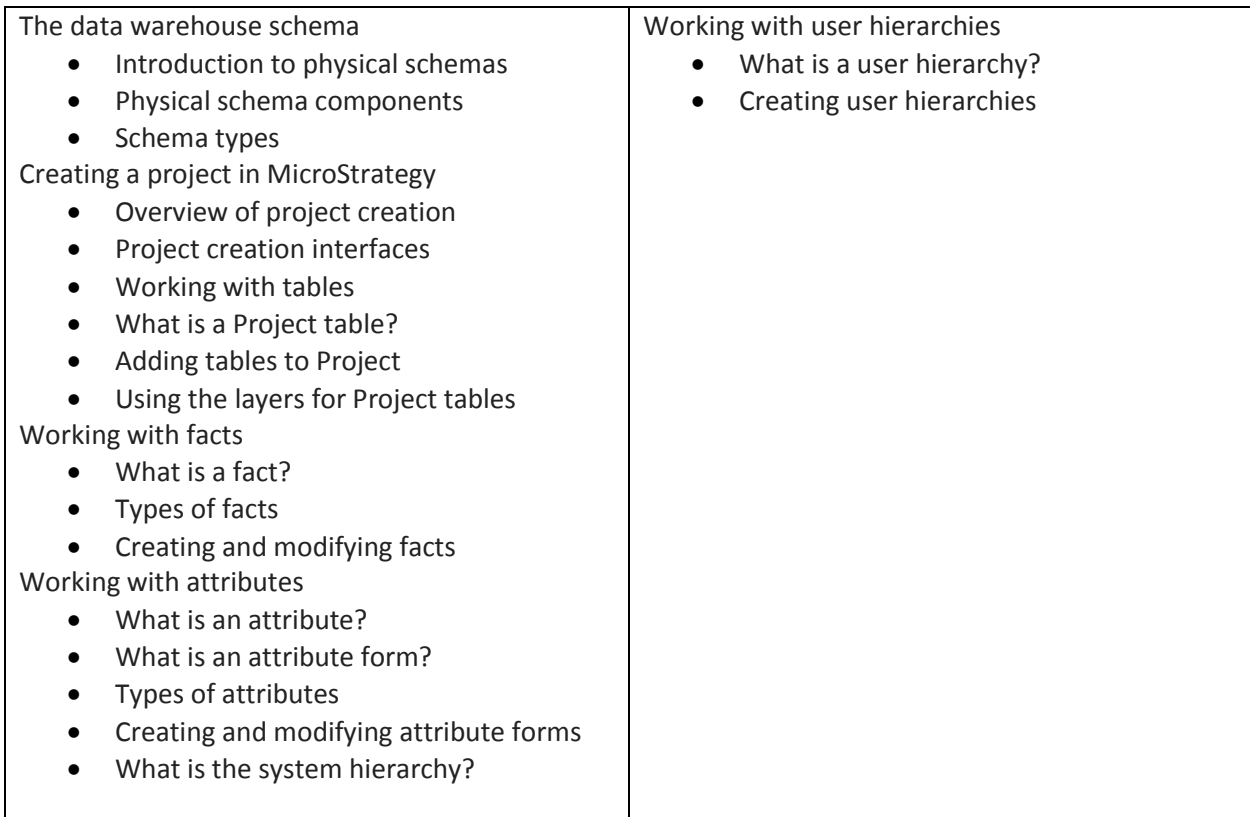

# MicroStrategy Desktop: Reporting Essentials

This course provides students with an overview of the extensive reporting capabilities of MicroStrategy Desktop. Participants leave with an understanding of report creation and the numerous data and style

report manipulations in MicroStrategy Desktop, including auto-style creation, drilling, data pivoting, page-by, outline mode, grid and graph formatting, and thresholds.

Additionally, participants become versed in the creation of basic components that are essential in the creation of reports, including report filters, metrics and prompts.

All lectures are reinforced with hands-on exercises.

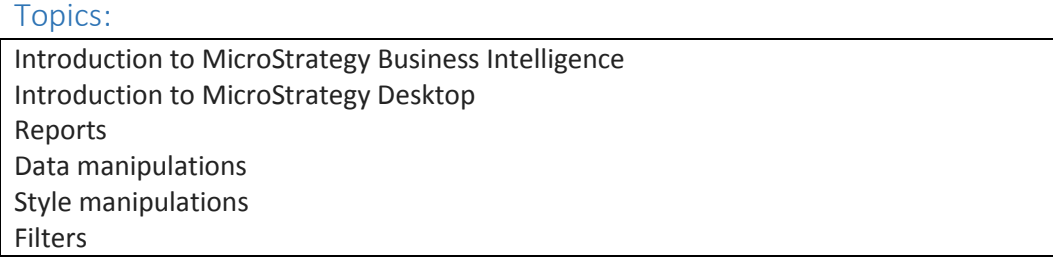

### MicroStrategy Report Services: Document Essentials

This course provides an overview of document creation using MicroStrategy Report Services in MicroStrategy Web. The course introduces the many features that enable report designers to create sophisticated, boardroom-quality documents. Participants learn the features of Report Services, the Document Editor's structure and properties, techniques for formatting documents, document performance considerations, and more. Students gain hands-on practice through a series of exercises.

### Topics:

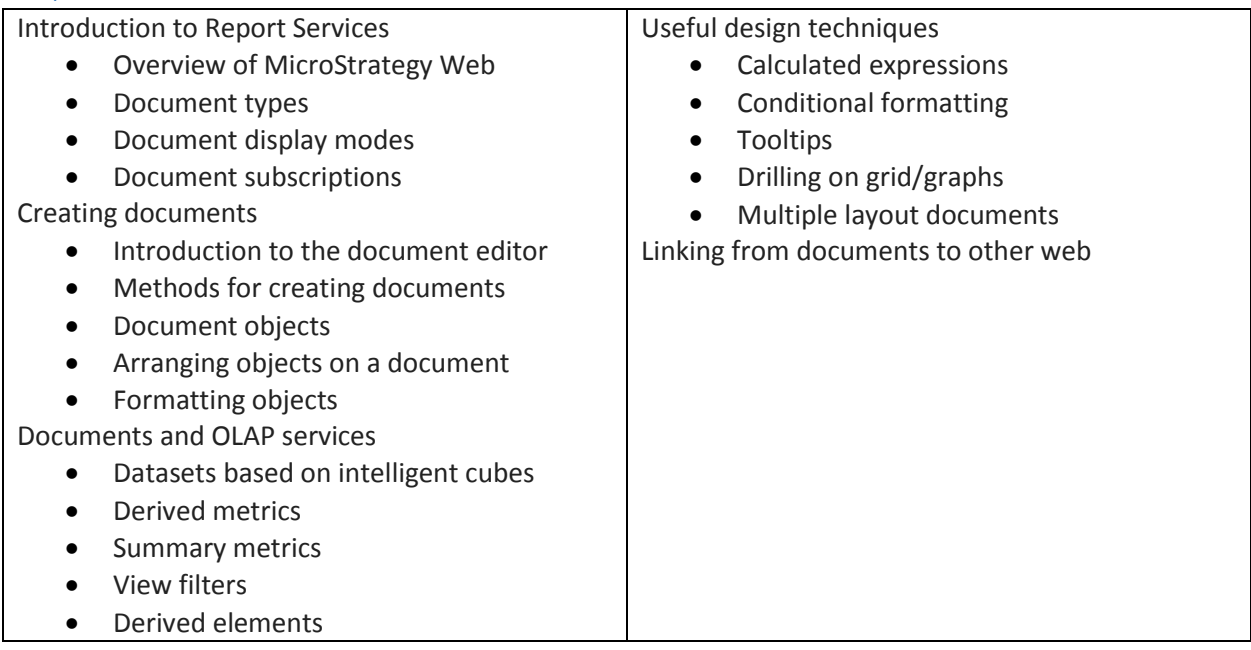